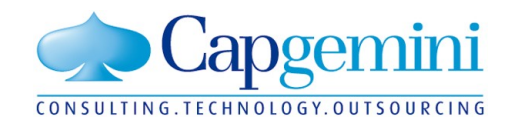

# **Glassfish dans le milieu médical**

**Sun Aquarium Paris – 26 Juin 2009** *Jacky Renno (jacky.renno@capgemini.com)*

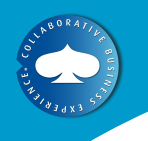

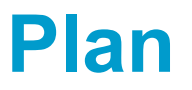

- Contexte
	- **Métier**
	- Technique
	- Eléments structurants
- Approche
	- Méthodologie et Outillage
	- Choix de Glassfish
	- Automatisation
	- Industrialisation Glassfish
- **Solution technique** 
	- Détail d'implémentation
		- Partie « Patient »
		- Partie « Médecin »
	- Architecture
	- Retours

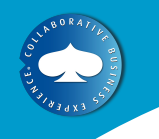

#### **Contexte métier**

- $\blacksquare$  LabMedica
	- Groupement de laboratoire d'analyses médicales
		- Prés de 70 laboratoires
		- Plus de 1100 médecins
		- **Prés de 100 cliniques**
		- Plus de 550 000 patients
		- Plus de 2 millions d'analyses
- **Mise à disposition de services par Internet** 
	- **Laboratoire** 
		- Gestion des médecins correspondants
		- Gestion des analyses envoyées (urgentes, VIH….)
	- Médecin
		- Consultation des résultats et génération d'ordonnance
		- Services de fiches permettant l'aide à la décision pour la demande d'analyse
		- **-** Dossier patient et historique
	- Clinique
		- Visualisation des résultats de plusieurs médecins
	- Patient
		- Consultation des résultats
- Forte évolution
	- Ajout de nombreux laboratoires

## **Contexte technique**

- Refonte et extension du système existant
	- ColdFusion et SQL Serveur
	- Schéma de base existant
- Confidentialité des données
	- Respect des formats (HPRIM, ApiCrypt et Certificat)
	- Signature numérique des emails
	- Données cryptées en base
- **H** Hébergement chez un prestataire
	- Délégation pour la gestion de l'hébergement
- **Projet de taille réduite**
- Développement en mode projet
	- Centre de services

#### **Eléments structurants**

- Grands principes:
	- Coûts de développement les plus faibles
	- Peu ou pas de coûts de licence
	- Solution simple et rapide
	- Facilité d'exploitation
	- Déploiement à l'international (Allemagne et Espagne)
- **Technologies** 
	- Nouveaux développements en Java
	- Migration de l'existant ColdFusion en Java
- Plateforme logicielle
	- Base de données existante sous SQL Server 2000
	- Plateforme d'exécution sous Windows 2003 Server

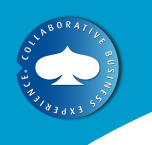

#### **Approche**

- Approche pragmatique
	- Maitrise du risque
	- Pas ou peu d'inconnu
- Ré-use d'une solution existante
	- Socle d'application : assemblage de frameworks open source
- Utilisation d'outil pour la génération de code
	- Approche « MDA / templating »
- Utilisation d'une chaîne d'intégration continue
	- Suivi de la qualité du projet
	- Livraison fréquente
- **Privilégier l'automatisation des tâches** 
	- Scripting des installations, livraisons, déploiements

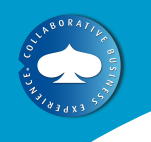

## **Méthodologie**

- **Framework de développement adapté** 
	- Assemblage de divers frameworks maitrisés
		- Application Blanche
		- Pré-paramétré sous Maven
	- Packagés et documentés
- **Normes de développement** 
	- CheckStyle, PMD, formatage Eclipse
	- Tests unitaires
- Intégration Continue
	- **Maven** 
		- Plugin de génération JAX-WS (Metro)
		- Plugin Jetty
	- Archiva / Continuum / Sonar
		- Glassfish 2.0
- Utilisation d'un générateur « MDA »
	- Mode « one shot » avec Acceleo

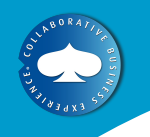

#### **Outillage**

- **IDE / Gestion de configuration** 
	- Eclipse et Subversion
- **Industrialisation de Glassfish 2.1** 
	- Plugin de déploiement Maven
	- Script de configuration et déploiement
- **Environnements virtualisés** 
	- VMWare
		- Environnement d'intégration et test
		- Plateforme d'intégration continue

#### **Chaîne d'intégration continue**

- Gestion du projet par Maven
	- Projet Maven fournit « out of the box »
	- Utilisation d'un plugin pour le déploiement pour Glassfish v2
	- Déclaration des plugins de reporting
	- Paramétrage des normes de développement
- **Projet fournit pour le socle de base** 
	- Application blanche
- **Projet fournit pour le web (Metro)** 
	- Intégration wsgen et wsimport
	- Module de test d'intégration optionnel (avec déploiement préalable)

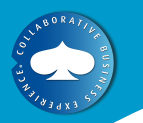

#### **Le processus de développement**

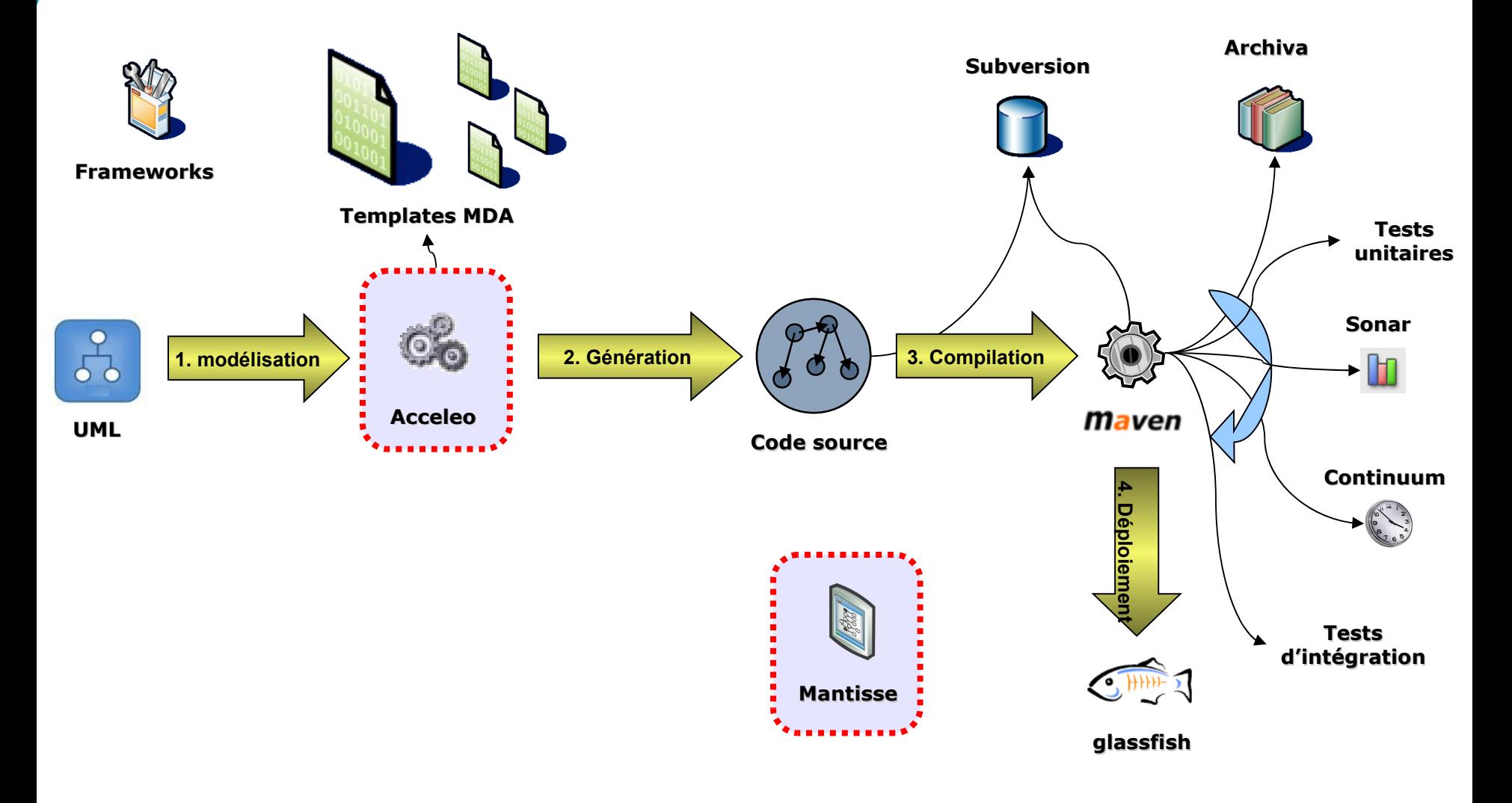

**Sun Aquarium Paris**  26 Juin 2009 **10**

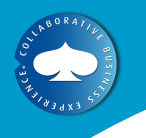

#### **Choix de Glassfish**

- Suite à une étude menée courant 2008 pour un client sur l'alternative à Weblogic avec un focus particulier sur le mode cluster
	- Weblogic 10
	- Websphere 6.1
	- JBoss 4.2
	- Glassfish 2.0
- Expérience Weblogic 8.1/9.0/10.x
	- Grande similitude
		- Console d'administration (supervision / configuration / tâche d'administration)
		- Déploiement (asadmin)
		- Script
	- Mode cluster
		- Mise en œuvre
		- Fonctionnement
- Gestion des WebServices
	- Support JAX-WS (Metro)
	- Inclus dans la console

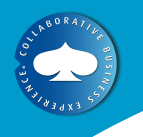

#### **Automatisation**

- **Exemple de tâches :** 
	- Création de domaine
	- Configuration des ressources
	- Tâches d'administration
	- Tâches de supervision ou monitoring
- Weblogic
	- Utilisation des scripts WLST
	- Jython
- **Websphere** 
	- Utilisation de l'outil wsadmin
	- Jython
- **Glassfish** 
	- Utilisation de l'outil asadmin
	- Shell Unix

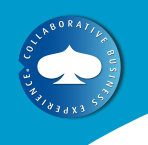

#### **Industrialisation de l'installation Glassfish**

- Utilisation d'une procédure standardisée
	- Glassfish en mode standalone
	- Glassfish en mode cluster
	- OS:
		- Windows
		- Linux RedHat
- Couplage avec Apache
	- Mode load balancer
	- Utilisation SSL, compression, cache
- **Fourniture des scripts** 
	- Scripts d'installation
	- Scripts de création des ressources (Pool JDBC, JMS, …)
	- Scripts de service unix
	- Jar pour l'installation en tant que service Windows

## **Détail d'implémentation partie Patient**

#### **• Application Web**

- Java EE 5
- Struts + JSTL + DisplayTag
- SiteMesh + Spring-security Spring-IOC JDBC
- Génération graphiques JFreeChart
- Génération PDF iText
- Cryptage avec composant natif Windows via JNI

#### **Hébergement**

• Glassfish 2.1

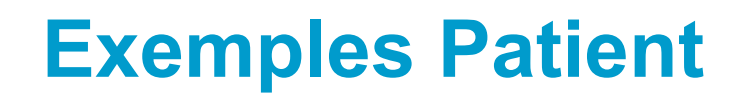

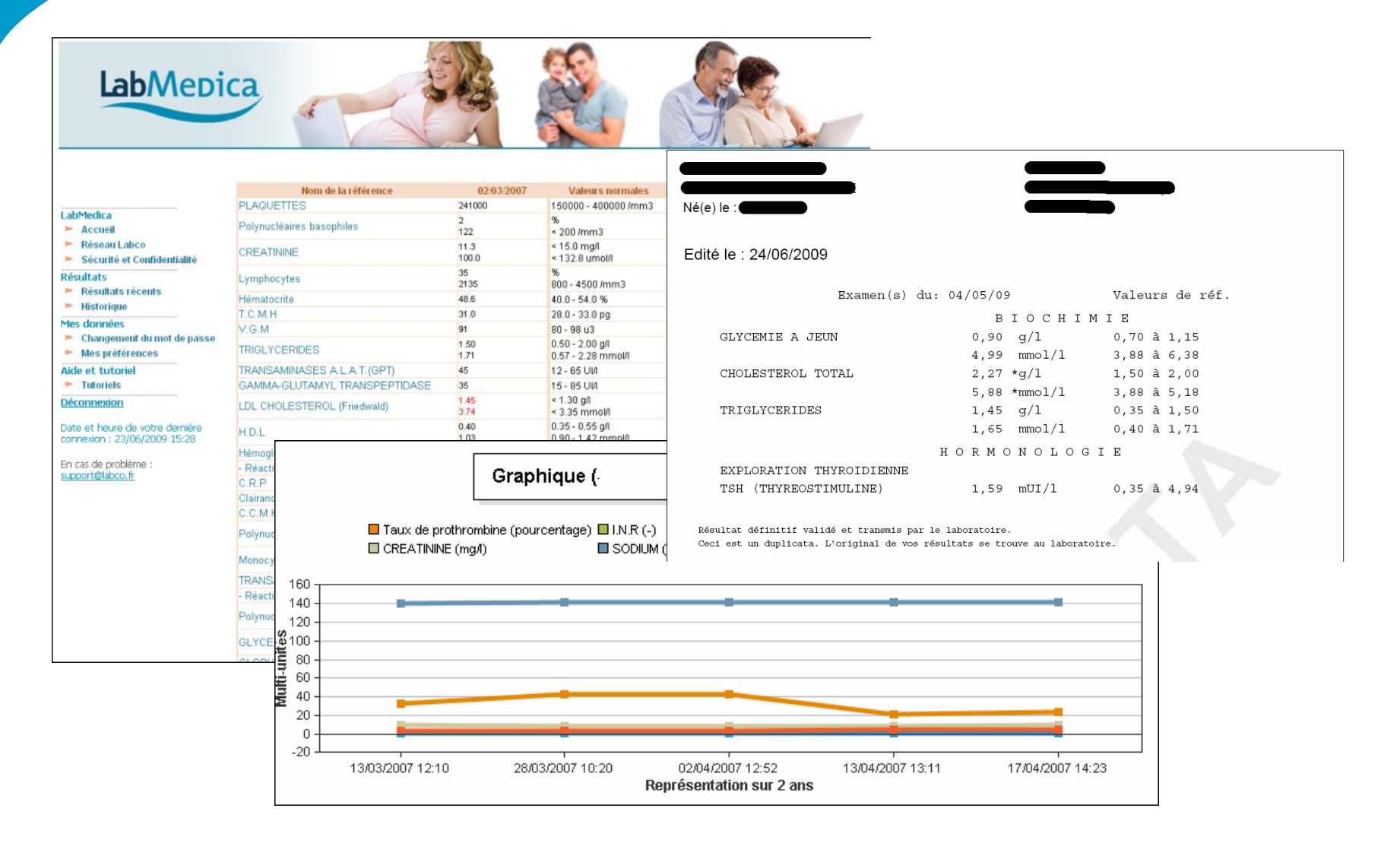

## **Détail d'implémentation partie Médecin**

- Application Web
	- Cold Fusion
	- Interfaçage ActiveX : cryptage
- **Application cliente** 
	- Fax Internet Client
		- Java 6 (java 5 sous MacOS 10.4 Tiger)
		- **Client lourd SWING**
		- Client WebService JAX-WS
	- Partie hébergement des services
		- Glassfish 2.1
		- Service JAX-WS
		- Déploiement du client swing via Java Web Start
		- Génération de rapport iText

#### **Exemples Médecin**

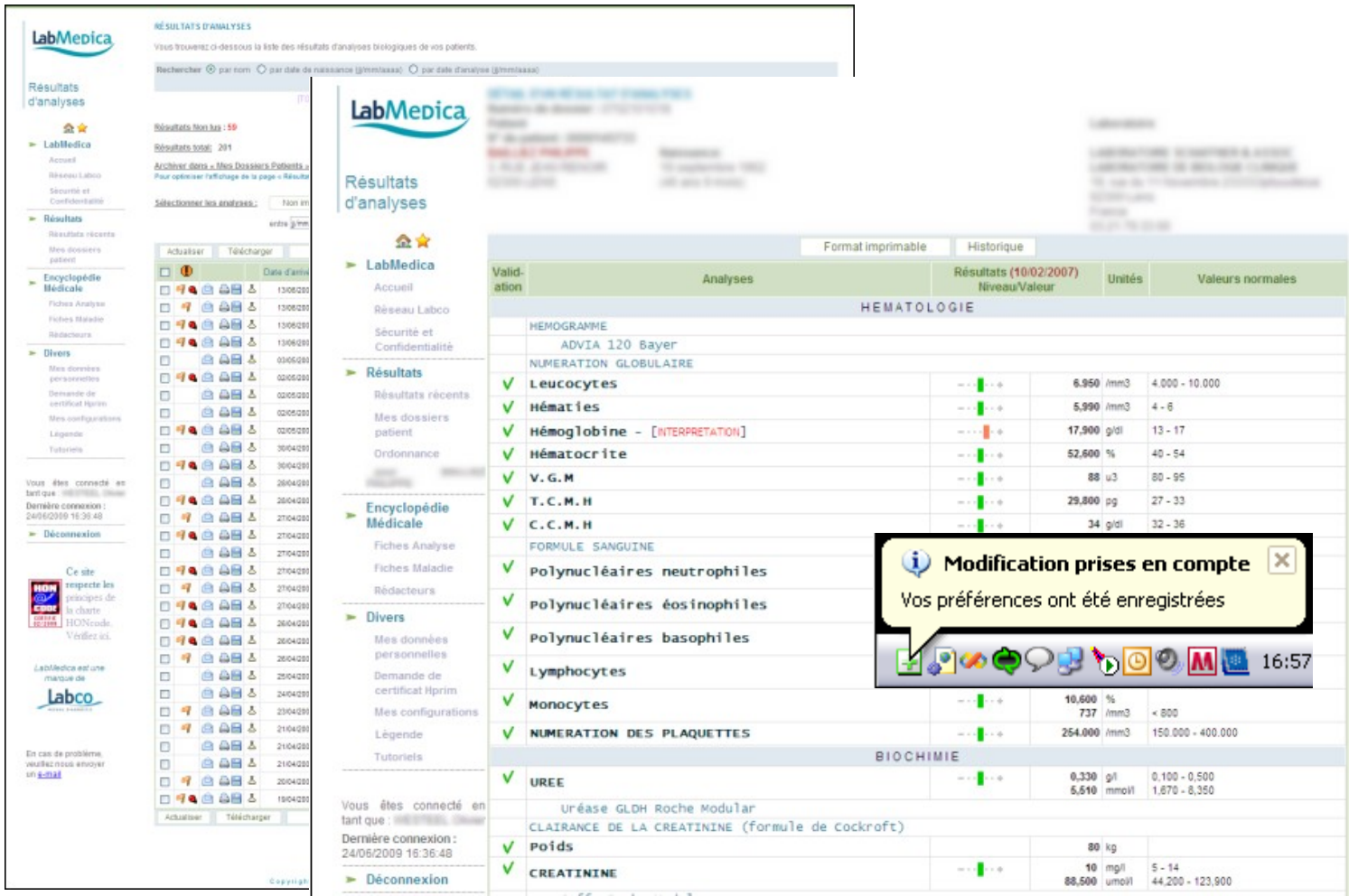

#### **Architecture générale**

- Connections SSL
- Load Balanceur Apache + mod\_jk
- 2 instances Web Patient
- **2** instances Client Médecin
- **1 instance Web Médecin (CF)**
- Pas de cluster
- Cryptage des données en base
- Différents environnements
	- 1 d'intégration (intégrateur)
	- 1 de pré-production / recette (hébergeur)
	- 1 de production (hébergeur)

#### **Architecture Physique**

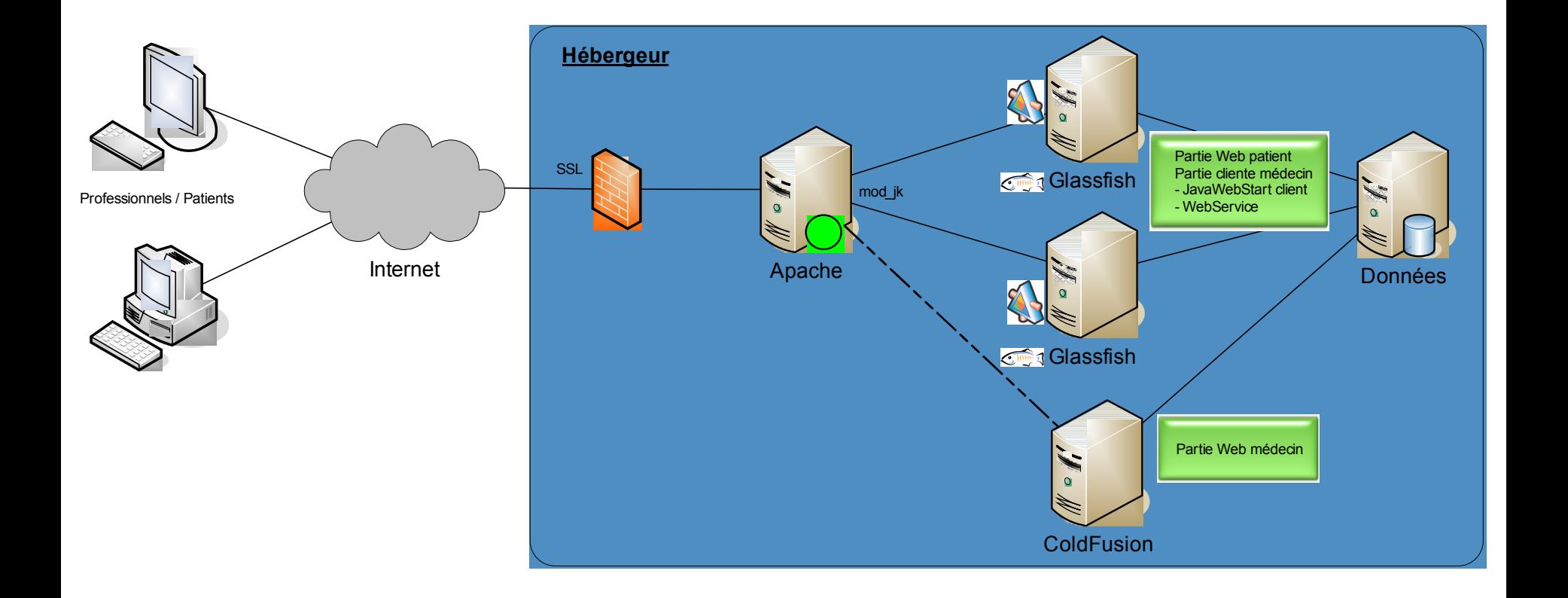

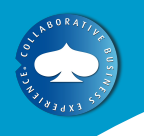

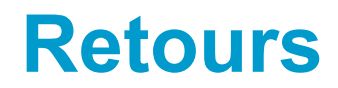

- En production depuis 2 mois
	- Aucun problème lié à l'utilisation de Glassfish
		- Stabilité dans le temps
		- Peu gourmand en ressource
		- Démarrage assez rapide
- Maitrise du risque par l'utilisation d'outils standards et connus
- Problème avec le plugin WTP de Glassfish
- Manque d'un plugin Glassfish embarqué dans Maven comme Jetty
	- Attendre la v3 et le profile Web
- Problème Java sous MACOS
	- Compatibilité Tiger / Leopard
- **Problème d'interfaçage avec l'ActiveX** 
	- Recodage du wrapper du composant de cryptage natif
	- ActiveX C++ avec JACOB vers DLL C++ avec JNI

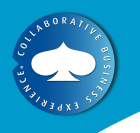

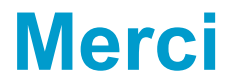

#### Questions ?